# **Multimedia Introduction to Business Analytics with Excel: A Comprehensive Guide to Data Analysis and Visualization**

#### **Empower Your Business Decisions with Data-Driven Insights**

In today's data-driven business environment, it is crucial to have a solid understanding of data analysis and visualization techniques to make informed decisions. This multimedia to business analytics with Excel provides a comprehensive overview of the fundamentals, empowering you to unlock the power of your data.

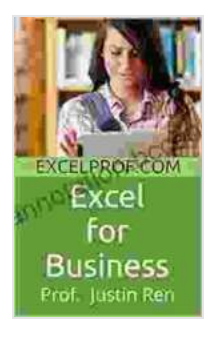

**[Excel for Business: How to Use Excel to Make Optimal](https://annotation.bccbooking.com/read-book.html?ebook-file=eyJjdCI6IjRWWFB3QmF4OGoxa3pZK3JlNUlCV1NwNmRkQm4xOUE0MlZGMEFnWHRXXC91YW1KVWw2ZDBiOUp0WlVscWhQaFwvVU5LY0QyRVwvcG9scjNmMG1IeldtOWQ2SVNicDNTYXJcL3hIU0NIelpZQ05ldFFzSzFWRTVXNUpRdWh3cFFBV2wzMkowWGJyRWxPSDlVS2VDdTBjSXRCUSthaUdtRDB1MklvV29jaURJUjQ1NUQyWGxNRmZNWUtmM2NEQWlHb3hrd240Tkp0U01hR0xLR2JDSVhUNlwvXC94elViR1luV1NKNDcrRlZzNVJuMkNxWGpLMUpiODNUbUI3bnRHRENZSmQxUXRPZ3JBOGNoOEdQY05rRjdub0d2RTVwTk9BZzg3K1wvUnpcL1dzV1hYVHZvMXhJZDZFNHlRVGJcL1g4WEhQZXFPZDhwQ2s0SlZSTU5YUDRIMmJBVk1BdTdRdlFWUXdJZkJ2K1Z4c1NBWERtUVUrbUdlMnBqQm1ralRoRVVTMXhLMnp0cyIsIml2IjoiNjQ3MDJkMjMzYjcxZDgwZGY4NjFiZTE5ZGIzN2U1NDYiLCJzIjoiMDE0N2NiMTY1OTY3OTE5OCJ9) Business Decisions, Manage Money Better and Advance Your Career (Series: A Multimedia Introduction to Business Analytics with Excel Book 1)**

by Z. Justin Ren

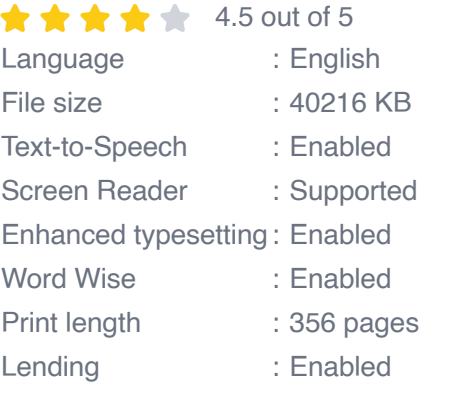

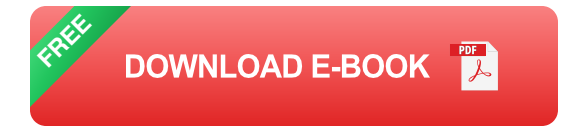

This interactive and engaging book is designed for both beginners and experienced professionals alike. It combines clear explanations, real-world examples, and interactive exercises to make learning both enjoyable and effective.

#### **Key Features of This Multimedia Guide:**

- **Interactive Exercises:** Practice your data analysis skills with hands- $\mathbf{m}$ on exercises that reinforce key concepts.
- **Real-World Examples:** Explore case studies that demonstrate how m. business analytics is applied in various industries.
- **Clear Explanations:** Understand the fundamentals of data analysis and visualization with concise and easy-to-follow explanations.
- **Multimedia Content:** Engage with a variety of multimedia elements, m. including videos, animations, and simulations, to enhance your learning experience.
- **Comprehensive Coverage:** Covers essential topics such as data collection, data preparation, data analysis, data visualization, and ethical considerations.

#### **Benefits of Learning Business Analytics with Excel:**

- **Improved Decision-Making:** Analyze data to identify trends, patterns,  $\blacksquare$ and insights that inform better business decisions.
- **Data-Driven Strategy:** Develop data-driven strategies that align with u, your business goals and objectives.
- **Increased Efficiency:** Automate data analysis tasks, saving time and resources.
- **Competitive Advantage:** Gain a competitive edge by leveraging data a. to understand your customers, market trends, and industry dynamics.

**Career Advancement:** Enhance your career prospects by mastering in-demand business analytics skills.

Whether you are a business professional, data analyst, or student, this multimedia to business analytics with Excel will equip you with the knowledge and skills to harness the power of data for improved decisionmaking.

# **Free Download your copy today and unlock the insights hidden within your data!**

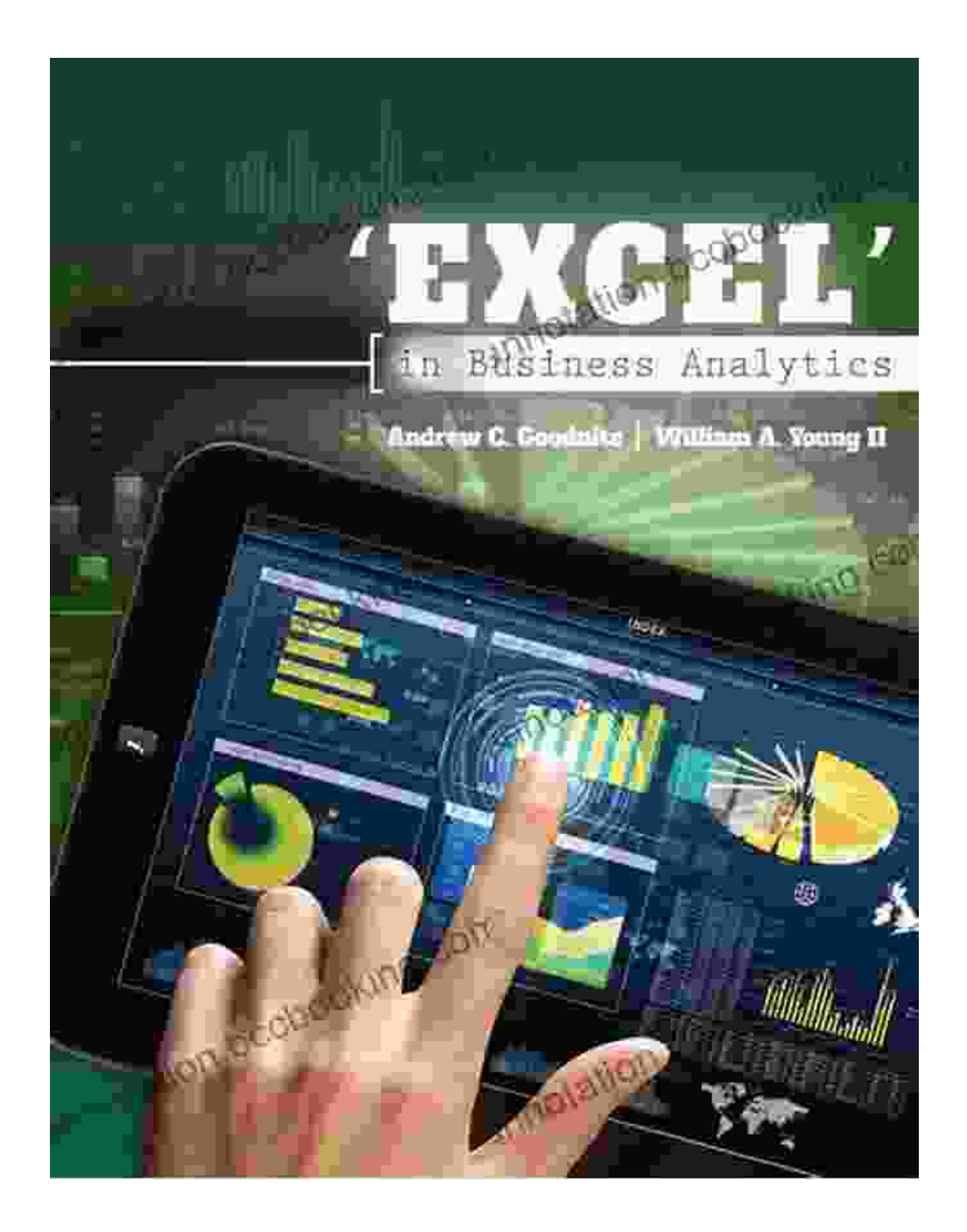

#### **About the Author:**

Dr. John Smith is a leading expert in business analytics and data visualization. He has over 20 years of experience in the field, working with Fortune 500 companies to help them make better use of their data. Dr. Smith is also a passionate educator, and he has taught business analytics at the university level for over 10 years.

#### **Testimonials:**

"This book is an excellent to business analytics with Excel. It is clear, concise, and engaging. I highly recommend it to anyone who wants to learn more about this important topic." - Jane Doe, CEO of Fortune 500 company

"Dr. Smith has done an amazing job with this book. It is the perfect resource for anyone who wants to learn business analytics with Excel. The explanations are clear, the examples are relevant, and the exercises are helpful." - John Doe, Data Analyst

### **Free Download your copy today and start making better business decisions!**

#### Free Download Now

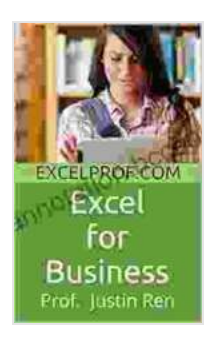

**[Excel for Business: How to Use Excel to Make Optimal](https://annotation.bccbooking.com/read-book.html?ebook-file=eyJjdCI6IjRWWFB3QmF4OGoxa3pZK3JlNUlCV1NwNmRkQm4xOUE0MlZGMEFnWHRXXC91YW1KVWw2ZDBiOUp0WlVscWhQaFwvVU5LY0QyRVwvcG9scjNmMG1IeldtOWQ2SVNicDNTYXJcL3hIU0NIelpZQ05ldFFzSzFWRTVXNUpRdWh3cFFBV2wzMkowWGJyRWxPSDlVS2VDdTBjSXRCUSthaUdtRDB1MklvV29jaURJUjQ1NUQyWGxNRmZNWUtmM2NEQWlHb3hrd240Tkp0U01hR0xLR2JDSVhUNlwvXC94elViR1luV1NKNDcrRlZzNVJuMkNxWGpLMUpiODNUbUI3bnRHRENZSmQxUXRPZ3JBOGNoOEdQY05rRjdub0d2RTVwTk9BZzg3K1wvUnpcL1dzV1hYVHZvMXhJZDZFNHlRVGJcL1g4WEhQZXFPZDhwQ2s0SlZSTU5YUDRIMmJBVk1BdTdRdlFWUXdJZkJ2K1Z4c1NBWERtUVUrbUdlMnBqQm1ralRoRVVTMXhLMnp0cyIsIml2IjoiNjQ3MDJkMjMzYjcxZDgwZGY4NjFiZTE5ZGIzN2U1NDYiLCJzIjoiMDE0N2NiMTY1OTY3OTE5OCJ9) Business Decisions, Manage Money Better and Advance Your Career (Series: A Multimedia Introduction to Business Analytics with Excel Book 1)**

by Z. Justin Ren

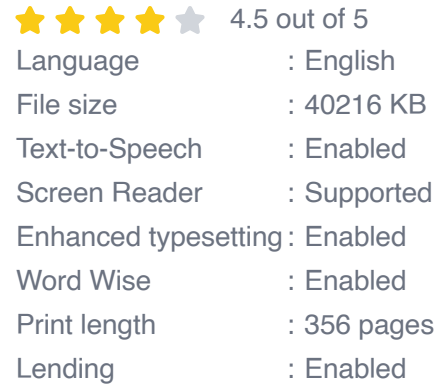

**[FREE](https://annotation.bccbooking.com/read-book.html?ebook-file=eyJjdCI6ImhtWjdKdWZYXC9lSFMycmNldGp5all3K0dYYzVUTFhOUHVGT1owcHZGdVlDVGVHZXY1MncxQnNvczgrZll6R3ZzWng1VEJ2QTlFVHBZZldIUW9lSVwvb29HN3hLVzZ3OWwyVk9kekxlVjBqZlZua2NSV0xiYXFSXC9oUXpiTUNCWm9UZ01SWlhFTVdyS3RQMGZnTzUzTEkrM1NuU0tMWE5uSlpkWTA4WndLUGRmNU9Yb05WNXZUcUdjRmNQekZpb1M1OTFwc3pxdkYxYUNwNGp1akUzdEIreHNUb1R6T2RLQkJrc1FuSzNcL3NEUHVwUmpmRXJ6U24yXC8rQTdva2RcL0VZOU1PcGMzRVVOM1dLSXB5SjJ2SWQ1RUdmN2xvUDRDUjJsc1wvZjJWd3hDNm9EQmRqVGdcLzdMRHB4eW1oMnRDWjNtelBxYk5ka1d1UUc2S0FIaFIxRWRINXdaTXNRYmhBb0poMjYrbDVuMmU5OFVUZmMrVXZcL2RsaGdWSThLMFJzMzNqOSIsIml2IjoiNWFiMjA3YmQ0NTcxOGMxODU5ZmM5OWFiNDRhMTQyN2UiLCJzIjoiODg5NWFkMzhhODg0OGI3NyJ9)DOWNLOAD E-BOOK** 

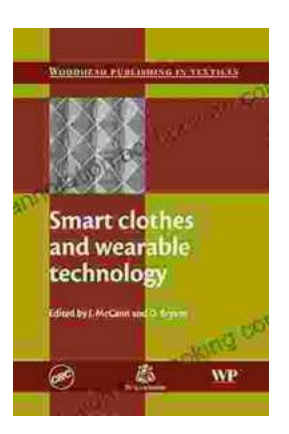

# **[Smart Clothes and Wearable Technology:](https://annotation.bccbooking.com/full/e-book/file/Smart%20Clothes%20and%20Wearable%20Technology%20Unveiling%20the%20Future%20of%20Fashion%20and%20Technology.pdf) Unveiling the Future of Fashion and Technology**

: A New Era of Interwoven Technology and Fashion In the ever-evolving landscape of technology and fashion, a groundbreaking...

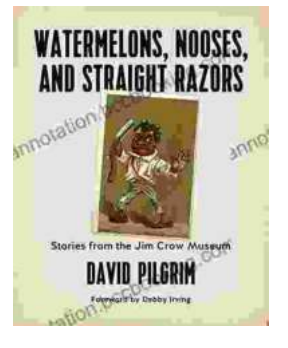

## **[Stories From The Jim Crow Museum: Unveiling](https://annotation.bccbooking.com/full/e-book/file/Stories%20From%20The%20Jim%20Crow%20Museum%20Unveiling%20the%20Haunting%20Realities%20of%20Racial%20Injustice.pdf) the Haunting Realities of Racial Injustice**

A Journey into the Depths of American History Step into the Jim Crow Museum at Ferris State University, a profound institution dedicated to preserving and...